## ●抽選申込みを確認する・抽選申込みを取り消す

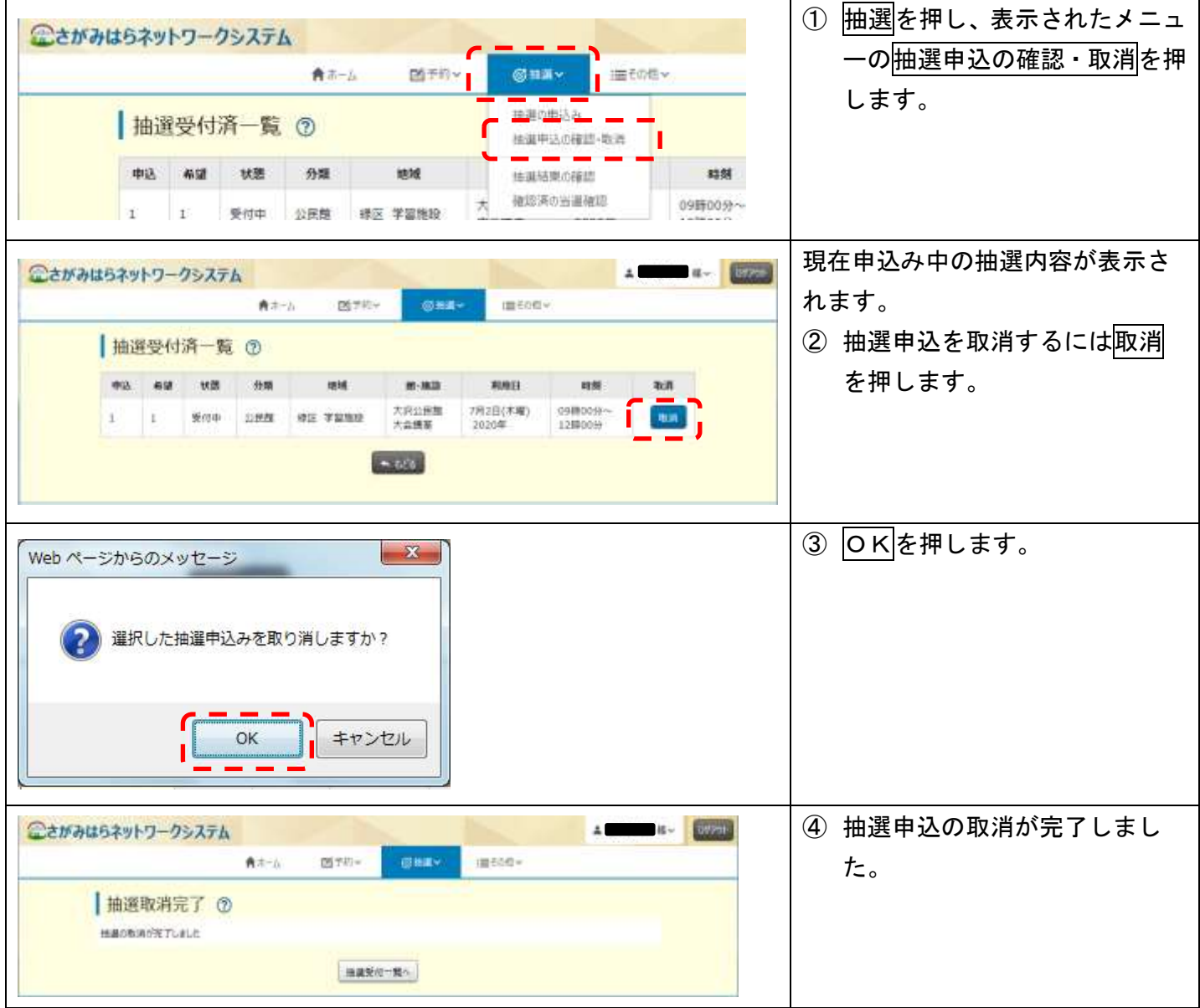

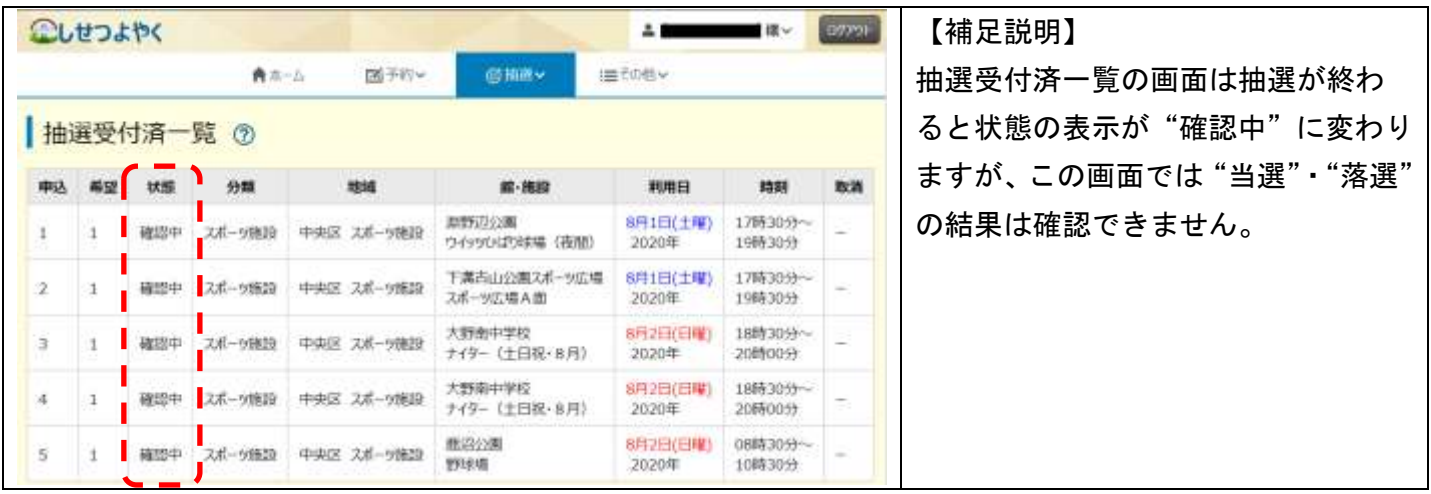